# **ECONOMETRÍA EMPRESARIAL II**

## **ADE**

## **TEMA 9 MODELOS LINEALES SIN ESTACIONALIDAD II**

**( Modelos regulares)**

## *9. MODELOS LINEALES SIN ESTACIONALIDAD (II).*

*9.1. Modelos ARIMA: especificación, hipótesis y caracterización (normalidad, fac, facp, raíces del polinómio de retardos) 9.2. Identificación, estimación y validación. 9.3. Práctica con el TRAMO: validación de una serie sin estacionalidad. Significatividad parámetros, t-Student, F-Snedecor, Residuos: normalidad, fac, facp, Estacionariedad / invertibilidad: estudio de las raíces del polinomio .*

## **12.1 MODELOS INTEGRADOS AUTORREGRESIVOS Y DE MEDIAS MÓVILES (ARIMA).**

El motivo de la introducción de los modelos ARIMA (modelo autoregresivo integrado 1 con medias móviles) nace del hecho de que no se puede trabajar con una serie temporal no estacionaria. La mayoría de series temporales económicas no son estacionarias pero diferenciándolas un número determinado de veces la serie original se transforma en estacionaria, con lo cual ya se podría aplicar la metodología de los modelos ARMA. En otros casos, cuando la diferenciación no es suficiente, es necesario transformar la serie tomando logaritmos neperianos y posteriormente realizar la diferenciación. En la practica se puede presumir que en todas las series económicas se puede eliminar la tendencia mediante la diferenciación que en general para las series económicas es suficiente con una o dos diferencias.

Si una serie original, objeto del análisis, debe ser diferenciada, con el fin de que la serie transformada sea estacionaria y se pueda representar a través del modelo ARMA correspondiente, en este caso al modelo que reproduce la serie original se le denomina modelo ARIMA. En otras palabras, si se tiene una serie estacionaria modelizable a través de un modelo ARMA y es necesario integrarla para rehacer la serie original. Al modelo que reproduce la serie original se le denomina modelo autoregresivo integrado con medias móviles y se le representa por ARIMA.

En general, se dice que una serie temporal *Y<sup>t</sup>* admite una representación autoregresiva integrada y de medias móviles de órdenes *p* , *d* y *q* respectivamente, y se denota por **ARIMA(** *p* , *d* , *q* **)**, si es susceptible de ser modelizada a través de la ecuación:

$$
(1-L)^d Y_t = \phi_1 Y_{t-1} + \phi_2 Y_{t-2} + \dots + \phi_p Y_{t-p} + \varepsilon_t - \theta_1 \varepsilon_{t-1} - \dots - \theta_q \varepsilon_{t-q}
$$

o bien:

$$
(1 - \phi_1 L - \phi_2 L^2 - \dots - \phi_p L^p) (1 - L)^d Y_t = (1 - \theta_1 L - \theta_2 L^2 - \dots - \theta_q L^p) \varepsilon_t
$$
\n(9.1)

donde:

- $Y_t$ ,  $Y_{t-1}$ ,  $\ldots$ ,  $Y_{t-p}$  son una variables aleatorias concebidas como realizaciones de un proceso estocástico en distintos momentos del tiempo t, t-1, t-2,... , que se caracterizan por  $\mathbf{E}(Y_t) = \mathbf{E}(Y_{t-1}) = \mathbf{E}(Y_{t-2}) = ...$
- $\phi_1$ ,  $\phi_2$ , ...,  $\phi_p$ ,  $\theta_1$ ,  $\theta_2$ ,  $\theta_3$ , ...,  $\theta_q$  junto con la varianza del proceso  $\sigma_\varepsilon^2$  son los parámetros que definen el modelo (que deben ser estimados),

<sup>&</sup>lt;sup>1</sup> Se dice que una serie estacionaria es integrada de orden uno, y se representa por I(1), si mediante una integración se obtiene la serie original. En otras palabras, si una serie original no estacionaria, mediante una diferencia se transforma en estacionaria se dice que dicha serie es integrada de orden uno.

 $\varepsilon$ <sub>t</sub> es un proceso constituido por variables aleatorias independientes e igualmente distribuidas que cumplen:

> la esperanza de  $\varepsilon$ <sub>*t*</sub> es nula;  $\mathbf{E}(\varepsilon) = 0$ la varianza de  $\varepsilon$ <sup>*t*</sup> es constante;  $\mathbf{E}(\varepsilon_t \varepsilon_{t+s}) =$  $\forall s = 0$ las autocovarianzas de  $\varepsilon$ <sub>*t*</sub> son nulas;  $\mathbf{E}(\varepsilon_t \varepsilon_{t+s}) = 0 \qquad \forall s \neq 0$

además, la variable  $\varepsilon$ <sub>r</sub> se distribuye según una función normal

*la variable aleatoria que reúne estas características se denomina, en este contexto, variable aleatoria ruido blanco.*

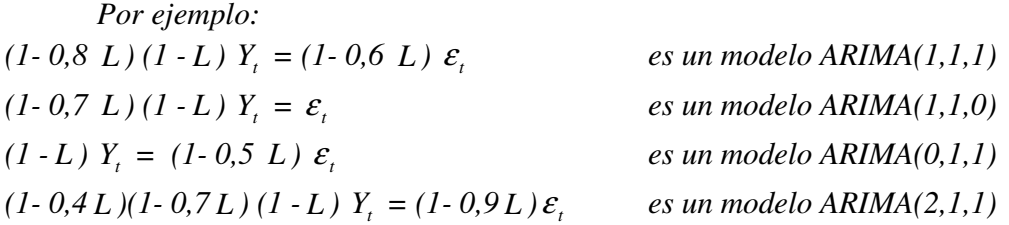

En la práctica, un gran número de series, mediante la transformación de una diferencia ordinaria sobre la serie original, provoca que la serie transformada se convierta en estacionaria.

*Por ejemplo:* en el modelo:  $= 1,2 \t t + 0,3 \t Y_{t-1} + \t \varepsilon_t$ *si se toman primeras diferencias se convierte en: Y*<sub>t</sub> - *Y*<sub>t-1</sub></sub> = 1,2 *t* - 1,2 (*t*-1) + 0,3 *Y*<sub>t-1</sub> - 0,3 *Y*<sub>t-2</sub> +  $\varepsilon$ <sub>t</sub> -  $\varepsilon$ <sub>t-1</sub> *simplificando se tiene:*  $Y_t$  -  $Y_{t-1} = 1, 2 + 0, 3$  ( $Y_{t-1}$  -  $Y_{t-2}$ )+  $\varepsilon_t$  -  $\varepsilon_{t-1}$ *Entonces, si llamamos a Y<sup>t</sup> -Yt*−<sup>1</sup> *= Z<sup>t</sup> , se obtiene el modelo transformado:*  $Z_t = I, 2 + 0, 3$   $Z_{t-1} + \varepsilon_t - \varepsilon_{t-1}$ *que es estacionario. Otro ejemplo posible es el siguiente:*

*dado el modelo no estacionario siguiente:*

$$
Y_t = Y_{t-1} + \varepsilon_t - 0.4 \varepsilon_{t-1} + 1.2 \varepsilon_{t-2}
$$

*si se opera se puede transformar en:*

$$
Y_t - Y_{t-1} = \varepsilon_t - 0.4 \varepsilon_{t-1} + 1.2 \varepsilon_{t-2}
$$

*Ahora si llamamos a Y<sup>t</sup> -Yt*−<sup>1</sup> *= Z<sup>t</sup> , se obtiene el modelo transformado siguiente:*

$$
Z_t = \varepsilon_t - 0.4 \varepsilon_{t-1} + 1.2 \varepsilon_{t-2}
$$

*que es estacionario.*

## **PROBLEMAS PROPUESTOS SOBRE EL MODELO ARMA**

## **PROBLEMA 23.**

Dada la serie temporal susceptible de ser representada a través del modelo

$$
Y_t = 1.7 Y_{t-1} - 0.7 Y_{t-2} + \varepsilon_t
$$

Calcular la función de autocorrelación y de autocorrelación parcial del modelo propuesto o bien de su integrado.

#### **PROBLEMA 24.**

Dado el modelo

$$
Y_t = 1,2 \ t + 0,3 \ Y_{t-1} + \ \varepsilon_t
$$

- 1. Comprobar si el modelo es estacionario.
- 2. En el caso de que el modelo no sea estacionario, que transformación seria la adecuada para convertirlo en estacionario.

#### **PROBLEMA 25.**

Dado el modelo mixto autorregresivo y de medias móviles (ARMA)

 $Y_t = 1,8$   $Y_{t-1} - 0,8$   $Y_{t-2} + \varepsilon_t - 0,6$   $\varepsilon_{t-1}$ 

Se pide: indicar el orden (identificar) del modelo.

## **PROBLEMA 26.**

Dada la serie temporal susceptible de ser representada a través del modelo

$$
Y_t = 1,2 \ t + \ \varepsilon_t - 0,4 \ \varepsilon_{t-1}
$$

- 1. Comprobar si el modelo es estacionario.
- 2. En el caso de que el modelo no sea estacionario, ¿qué transformación seria la adecuada para convertirlo en estacionario?.

#### **PROBLEMA 27.**

Dada la serie temporal susceptible de ser representada a través del modelo

$$
Y_t = 2, 1 + 1, 2 t + 0, 9 t^2 + \varepsilon_t
$$

1. Comprobar si el modelo es estacionario.

2. En el caso de que el modelo no sea estacionario, ¿qué transformación seria la adecuada para convertirlo en estacionario?.

## **PROBLEMA 28.**

Dada la serie temporal susceptible de ser representada a través del modelo

$$
Y_t = +0.7 Y_{t-1} + 0.3 Y_{t-2} + \varepsilon_t
$$

- 1. Comprobar si el modelo es estacionario.
- 2. En el caso de que el modelo sea estacionario utilice la transformación adecuada para calcular la función de autocorrelación y la función de autocorrelación parcial.

## **9.2. IDENTIFICACIÓN, ESTIMACIÓN, VALIDACIÓN Y PREDICCIÓN (Etapas la modelización ARIMA )**

En los apartados expuestos con anterioridad se ha hecho referencia a los conceptos básicos con el objetivo último de definir e interpretar un modelo ARIMA. No obstante no se ha hecho referencia a la forma de elección del modelo más adecuado para cada caso, cómo estimar los parámetros, cómo analizar su validez del modelo estimado.

Con el fin de sistematizar la modelización ARIMA, tradicionalmente se distinguen distintas fases o etapas a cubrir en la identificación (especificación), estimación y predicción a través de una serie que son las siguientes:

- 1. Planteamiento del problema y recogida de datos
- 2. Representación gráfica de serie
- 3. Transformación previa (logaritmo neperiano)
- 4. Tratamiento de la estacionariedad (Se convierte la serie en estacionaria mediante la diferenciación )
- 5. Inclusión o no de componente irregular (outlier, efecto calendario laboral, efecto Pascua, ...)
- 6. Identificación o especificación del modelo
- 7. Estimación de los parámetros (incluida la media)
- 8. Contraste de significabilidad de los coeficientes del modelo (t-Student)
- 9. Contraste de significabilidad del modelo en su conjunto (análisis de la estacionariedad e invertibilidad, AIC-Akaike, BIC, función objetivo)
- 10. Contraste las hipótesis del modelo especificado a partir de los residuos (normalidad, no autocorrelación, aleatoriedad, y homoscedasticidad,)
- 11. Selección del modelo más adecuado o idóneo.
- 12. Predicción

En la práctica se recomienda tratar conjuntamente algunas de las fases o etapas e incluso el orden de las etapas aconsejar. Hay que destacar que en la actualidad existen programas de ordenador que realizan de forma automática la identificación, estimación y selección del modelo. No obstante se insiste que el estudio de las distintas etapas tiene por objetivo familiarizar al estudioso con la modelización ARIMA con el fin de último de superar los criterios mecanicistas y de esta forma poder aplicar el criterio personal del modelizador. Recordemos que en la modelización intervienen diversos factores cuya importancia relativa puede cambiar de unos casos a otros, lo que contribuye a considerar a la elaboración de los modelos como un "arte".

En el presente caso se va a estructurar la exposición agrupando los comentarios según la presentación de los resultados (la salida) del programa<sup>2</sup> TRAMO para una serie que no presenta estacionalidad que consiste en las siguientes etapas:

 $2$  La especificación del modelo ARIMA en el programa TRAMO es la siguiente:

 $(1+\phi_1 L+\phi_2 L^2+...+\phi_p L^p)(1-L)^d Y_t = (1+\theta_1 L+\theta_2 L^2+...+\theta_q L^p)\varepsilon_t$ 

## *1. Presentación de la serie original.*

#### TIME SERIES REGRESSION MODELS WITH ARIMA ERRORS, MISSING VALUES AND OUTLIERS. BETA VERSION (\*)

#### BY

#### VICTOR GOMEZ & AGUSTIN MARAVALL

#### with the programming assistance of G. CAPORELLO

(\*) Copyright : V. GOMEZ, A. MARAVALL (1994,1996)

SERIES TITLE=evtramo

ORIGINAL SERIES

#### NUMBER OF OBSERVATIONS: 40

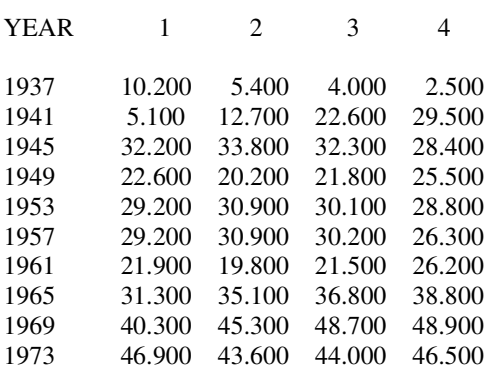

## *2. Parámetros control para la especificación del modelo a través de los cuales se definen las distintas alternativas del modelo.*

#### MODEL PARAMETERS

----------------

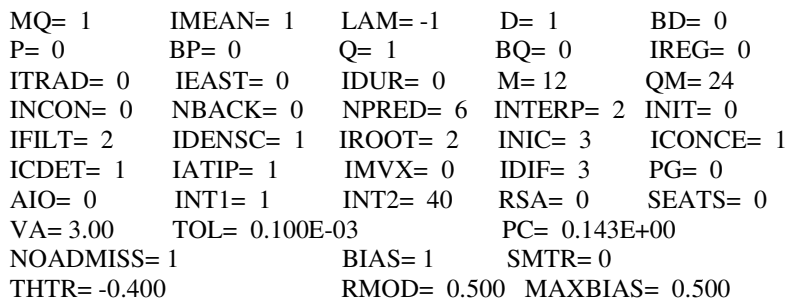

 $TH = -0.10$ 

NUMBER OF INITIAL OBS. = 1

*3. Estudiar la estacionariedad de la serie y la transformación más adecuada. 3.1. Contraste para analizar la significabilidad de la media o termino constante.*

MEAN IS NOT SIGNIFICANT: IMEAN CHANGED TO 0

*3.2. Estudio de la conveniencia de transformar la serie mediante logaritmos neperianos y diferencias. El test utilizado es el de rango-media.*

SERIES IS NOT TRANSFORMED

*4. Identificación automática de la serie. 4.1. Determinación de los ordenes de la parte autoregresiva, diferenciación y de medias móviles del modelo ARIMA(p,d,q). En el presente caso se ha seleccionado como el más adecuado el modelo ARIMA(2,1,0)*

AUTOMATIC MODEL IDENTIFICATION BEGINS

MODEL FINALLY CHOSEN:  $(2,1,0)$ 

**4.2. Inclusión o no del término independiente o constante en el modelo. Teniendo en cuenta el resultado obtenido d el punto 3.1.**

WITHOUT MEAN

*4.3. Inclusión o no de observaciones atípicas y del posible análisis de intervención realizado. Informando además de las características de las observaciones atípicas. En el presente caso, la serie analizada no presenta observaciones atípicas.*

NO OUTLIERS DETECTED

*5. Estimaciones de los parámetros del modelo ARIMA así como el valor del ratio "t" bajo la hipótesis nula de no significabilidad.*

METHOD OF ESTIMATION: EXACT MAXIMUM LIKELIHOOD

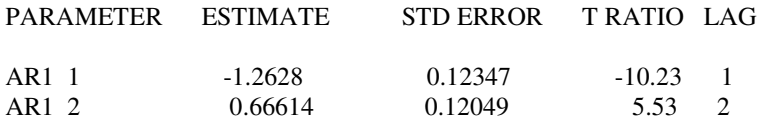

#### *6. Validación del modelo estimado.*

*6.1. Análisis de la estacionariedad e invertibilidad del modelo estimado a través del estudio de las raíces del polinomio característico . En el presente caso dado que las raíces en modulo son inferiores a la unidad el modelo estimado es estacionario.*

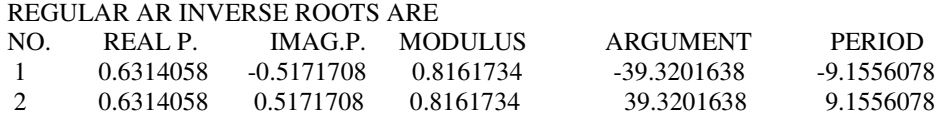

*6.2. Análisis de la correlación entre los parámetros estimados del modelo estimado.*

CORRELATIONS OF THE ESTIMATES

1.0000 -0.7429 -0.7429 1.0000

*6.3. Criterios para analizar la significabilidad conjunta del modelo estimado. Los criterios utilizados son: AIC (AIC de Akaike), BIC (Bayesian Information Criterium) y la función objetivo.*

AIC

162.2189

BIC

1.3549

FINAL VALUE OF OBJECTIVE FUNCTION: 131.97

ITERATIONS: 1

NUMBER OF FUNCTION EVALUATIONS: 4

## *7. Validación de las hipótesis del modelo a partir del análisis de los residuos. 7.1. Presentación de los residuos del modelo estimado*

NUMBER OF WHITE NOISE RESIDUALS 39 WHITE NOISE RESIDUALS

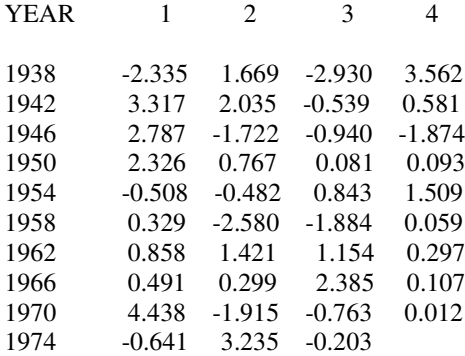

#### *7.2. Test de la normalidad Jarque-Bera a partir de los residuos del modelo estimado*

TEST-STATISTICS ON RESIDUALS

MEAN= 0.3932912 ST.DEV.= 0.2800077 OF MEAN T-VALUE= 1.4046

----------------------------

NORMALITY TEST=  $0.6095$  (CHI-SQUARED(2))

 $SKEWNESS = 0.2315$  ( $SE = 0.3922$ ) KURTOSIS =  $2.5992$  (SE = 0.7845)

*7.3. Test de Durbin-Watson para analizar la autocorrelación de primer orden*.

DURBIN-WATSON= 2.0154

*7.4. Suma de los cuadrados de los residuos, desviación típica y varianza del modelo estimado*.

SUM OF SQUARES= 125.2854

STANDARD ERROR= 1.840134 OF RESID. MSE OF RESID.= 3.386093

*7.5. Función de autocorrelación (AC) y de autocorrelación parcial (PAC) de los residuos, para analizar la existencia de autocorrelación de orden superior. Se incluye el test de Ljung-Box.*

#### AUTOCORRELATIONS

----------------

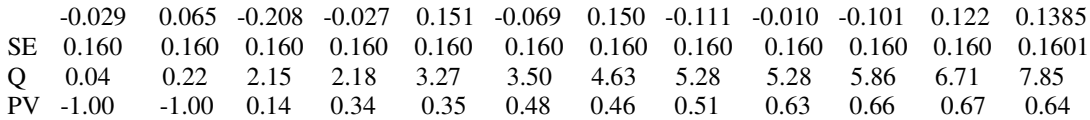

LJUNG-BOX Q VALUE OF ORDER 8 IS 5.28 AND IF RESIDUALS ARE RANDOM IT SHOULD BE DISTRIBUTED AS CHI-SQUARED( 6)

PARTIAL AUTOCORRELATIONS

---------------------

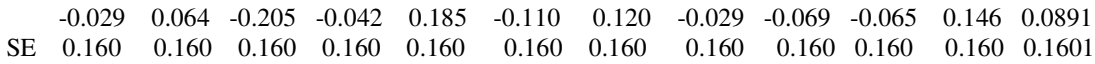

*7.6. Análisis de la aleatoriedad a través del test de rachas aplicados sobre los residuos y sobre la función de autocorrelación.*

APPROXIMATE TEST OF RUNS ON RESIDUALS

----------------------------------------------------

NUM.DATA= 39  $NUM.(+) = 20$ NUM. $(-)= 19$ NUM.RUNS= 17 T-VALUE= -0.9743

-------------------------------------

APPROXIMATE TEST OF RUNS ON AUTOCORRELATION FUNCTION

NUM.DATA= 12 NUM. $(+)= 6$ NUM. $(-)= 6$ NUM.RUNS= 10 T-VALUE= 1.8166

*7.7. Función de autocorrelación (AC) de los residuos elevados al cuadrado, con el fin estudiar la homoscedasticidad (varianzas condicionales constantes). Se incluye el test de Ljung-Box.*

SQUARED RESIDUALS:

------------------

----------------

#### AUTOCORRELATIONS

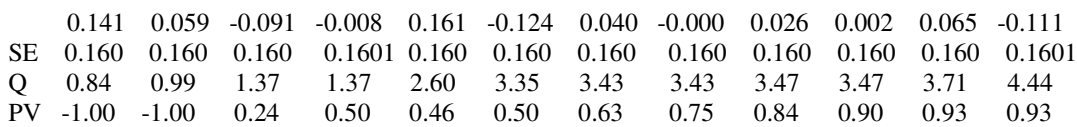

LJUNG-BOX Q VALUE OF ORDER 8 IS 3.43 AND IF RESIDUALS ARE RANDOM IT SHOULD BE DISTRIBUTED AS CHI-SQUARED( 6)

*8. Predicción. Se presenta la predicción puntual y su desviación típica, tanto de la serie transformada como en la serie original, con el fin de obtener la predicción por intervalos.*

FORECASTS:

ORIGIN: 40 NUMBER: 6

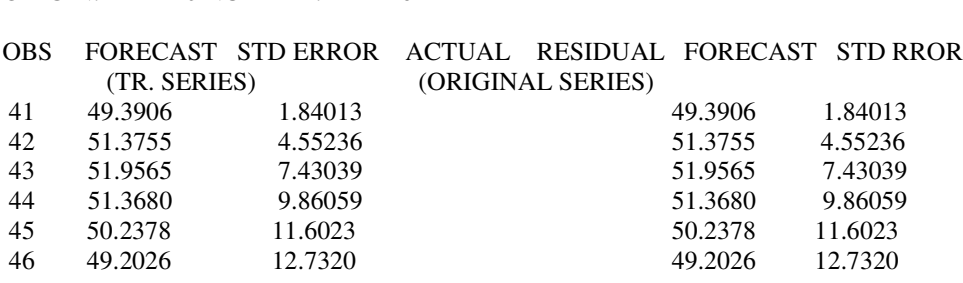

Una vez comentadas las fases o etapas de la identificación, estimación y validación de los modelos ARIMA hay que subrayar que la aplicación del modelo tan sólo es adecuada si el modelo supera todas y cada una de las pruebas y test a que se somete el modelo. En el caso de que el modelo propuesto no supera todas las pruebas a que se somete se debería reespecificar o reidentificar el modelo propuesto, antes de proceder a su aplicación.

A continuación se van a detallar cada una de las etapas de la identificación, estimación y validación del modelo siguiendo el esquema del procedimiento seguido en el programa TRAMO (**T**ime series **R**egression with **A**RIMA noise, **M**issing observation and **O**utliers). En los comentarios tan solo se van a detallar los puntos más relevantes así como los test utilizados para contrastar cada una de las hipótesis realizadas en la modelización.

*Análisis de la estacionariedad.* El test utilizado para el estudio de la estacionariedad es el test gráfico, *diagrama rango-media*, consistente en representar en el plano la media (en el eje de abscisas ) y el rango (en el eje de ordenadas) de subconjuntos observaciones. Si la nube de puntos este esta dispuesta según una poligonal paralela al eje de abcisas lo adecuado seria tomar diferencias. En el caso de que la poligonal describa una recta paralela al eje de ordenadas lo adecuado seria transformar a la serie mediante logaritmos eje de abscisas. Mientras que si la nube de puntos esta dispuesta de forma que describa una poligonal oblicua lo adecuado seria transformar la serie mediante logaritmos y posteriormente diferenciando la serie.

#### **No tranformar la serie Tomar logaritmos**

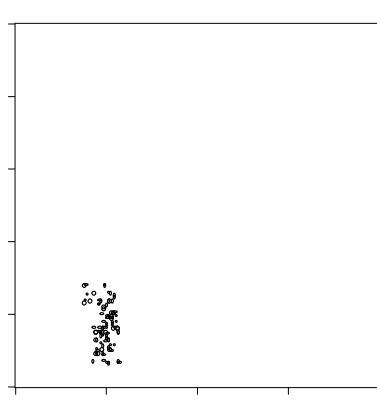

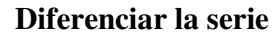

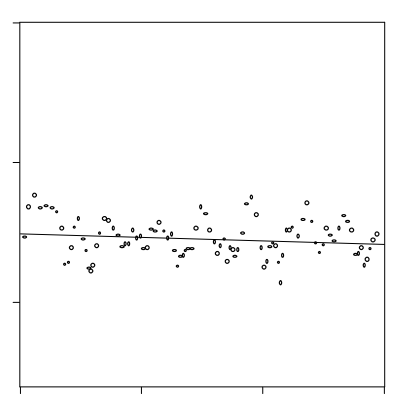

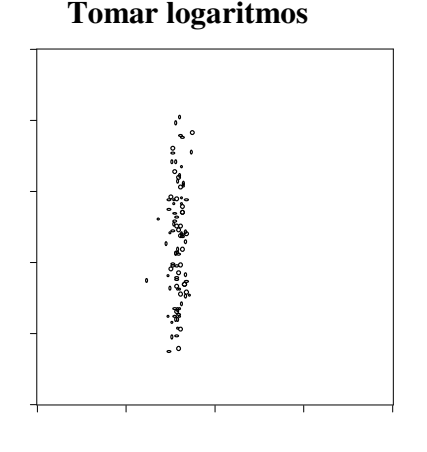

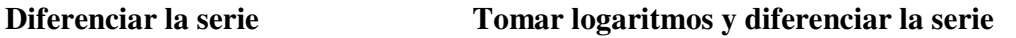

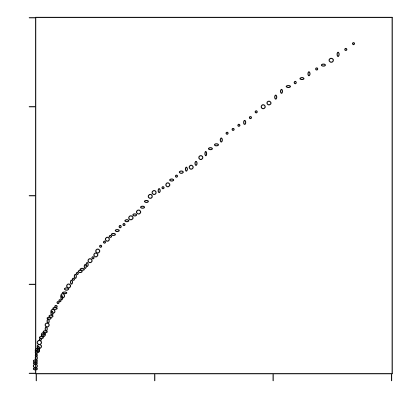

*Identificación automática de la serie.* La idea básica subyacente en la estrategia de la modelización a través de la metodología TRAMO es ir probando, mediante el procedimiento de prueba y error distintos modelos hasta conseguir uno en el cual los residuos sean ruido blanco.

En el caso de una serie sin estacionalidad (datos generalmente anuales) se inicia con un modelo<sup>3</sup> ARIMA(0,1,1), si dicho modelo permite reproducir correctamente la serie temporal este sería el adecuado, de lo contrario se iría probando otras identificaciones (especificaciones) hasta obtener el modelo más oportuno.

Dentro de la misma identificación se puede estudiar la posibilidad de que la serie presente datos atípicos (outlier), en este caso el test que se utiliza es el test gráfico consistente en representar la serie normalizada, esto es, se le resta a la serie original la media y se la divide por la desviación típica. En el caso de que una observación exceda en tres o más veces la desviación típica dicha observación es candidata a ser un outlier. Además, se sabe que cualquier observación aislada de la serie *Y<sup>t</sup>* se distribuye normal. Bajo este supuesto se puede contrastar la normalidad de una observación aislada Y<sub>0</sub> a través de la siguiente desigualdad probabilística:

$$
\text{Prob}(-N_{\alpha'_{2}} < \frac{Y_{0} - \mu}{\sigma} < N_{\alpha'_{2}}) = 1 - \alpha
$$

Siendo:

 $\mu$  = la media de la serie  $Y_t$  objeto del análisis  $\sigma =$ *T*  $\frac{1}{\sqrt{2}}$  donde *T* es el número de observaciones de la serie

Además dentro de la propia identificación, si los datos son de frecuencia inferior al año (mensuales o trimestrales) se puede estudiar la posibilidad existencia de efectos calendario (efecto calendario laboral, efecto Pascua, ... ) mediante de la regresión. Utilizando como variables explicativas las posibles variables que se construye a partir del calendario. Por defecto el programa TRAMO incluye el calendario correspondiente a España. El test utilizado para estudiar la significabilidad de los efectos calendarios es contrastar la significabilidad de la variable *CALENDAR <sup>t</sup> IO* en el modelo:

$$
Y_t = \beta_1 + \beta_2 \; CALENDARIO_t + u_t
$$

$$
Y_{t} = \alpha Y_{t-1} + \alpha (1-\alpha) Y_{t-2} + \alpha (1-\alpha)^{2} Y_{t-3} + \alpha (1-\alpha)^{3} Y_{t-4} + \dots + \varepsilon_{t}
$$

o bien operando el modelo se puede escribir como:

$$
Y_t - Y_{t-1} = \mathcal{E}_t - (1 - \alpha) \mathcal{E}_{t-1}
$$

dicho modelo se trata de un modelo ARIMA(0,1,1)

 $3$  El modelo ARIMA $(0,1,1)$  inicial utilizado, es equivalente al AES (modelo de alisado exponincial simple). En la practica un gran número de series económicas se ajusta a dicho modelo que se puede escribir como el modelo AR( $\infty$ ) siguiente:

el contraste de significabilidad se efectúa a través del estadístico t-Student estableciendo la desigualdad probabilística siguiente:

$$
\text{Prob}(\ -t_{\alpha/2} \ < \ \frac{\hat{\beta}_2 - \beta_2}{S_{\hat{\beta}}} < t_{\alpha/2} \ ) = 1 - \alpha
$$

*Estimación.* La estimación de los parámetros del modelo se efectúa mediante el procedimiento de la máxima verosimilitud, en este caso si cumplen las hipótesis iniciales los coeficientes se distribuyen según una normal y el contraste de significabilidad se podría verificar mediante el estadístico t-Student. Así en el modelo<sup>4</sup> ARIMA(2,1,0) se tiene:

$$
(1+\phi_1 L + \phi_2 L^2)(1-L) Y_t = \varepsilon_t
$$

o bien

$$
(1-L) Y_{t} = -\phi_{1} (1-L) Y_{t-1} - \phi_{2} (1-L) Y_{t-2} + \varepsilon_{t}
$$

en el ejemplo propuesto se tienen los siguientes resultados:

$$
(1-L)\hat{Y}_t = +1.2628 (1-L) Y_{t-1} -0.66614 (1-L) Y_{t-2}
$$
\ndesviación típica  $\rightarrow$  (0.12347) (0.12049)  
\nratio "t"  $\rightarrow$  (0.12347) (5.53)

si se quiere analizar la significabilidad de la variable *Yt*−<sup>1</sup> se debería efectuar el siguiente contraste de la hipótesis nula: *H*<sub>0</sub>:  $\phi_1 = 0$  frente a la hipótesis alternativa: *H*<sub>A</sub>:  $\phi_1 \neq 0$ Para ello se construye la siguiente desigualdad probabilística:

$$
\text{Prob}(\ -t_{\alpha/2} \ < \ \frac{\hat{\beta}_2 - \beta_2}{S_{\hat{\beta}}} < t_{\alpha/2} \ ) = 1 - \alpha
$$

o bien

Prob( - 2 α *t* < -10.23 < 2 α *t* ) = 1- α

Para α=0.05 y un número de grados de libertad igual a T-(p+q+d) =  $40-(2+0+1)=37$  el valor de  $t_{\alpha/2} = 2.029$ . En nuestro caso: como

$$
-2.029 \leq -10.23 < 2.029
$$

al no cumplirse la desigualdad probabilística se rechaza la hipótesis nula con una probabilidad del 95%. Concluyendo que la variable *Y<sup>t</sup>*−<sup>1</sup> es significativa. De forma análoga se puede contrastar la significabilidad de la variable *Y<sup>t</sup>*−<sup>2</sup>

<sup>4</sup> La especificación adoptada en el modelo ARIMA es la propuesta en programa TRAMO. Donde:

 $\hat{\phi}_1 = -1.2628$  y  $\hat{\phi}_2 = 0.66614$ 

*Análisis de la estacionariedad e invertibilidad del modelo estimado a través del estudio de las raíces del polinomio característico* En el caso de un modelo AR tan solo se debería estudiar la estacionariedad ya que todo modelo AR estacionario es invertible. En nuestro caso el modelo estimado es:

$$
(1-L)\hat{Y}_t = +1.2628 (1-L)Y_{t-1}
$$
 -0.66614 (1-L)Y<sub>t-2</sub>

mientras que la ecuación característica es:

$$
\lambda^{t} - 1.2628 \lambda^{t-1} - 0.66614 \lambda^{t-2} = 0
$$

o simplificando:

$$
\lambda^{2} - 1.2628 \lambda - 0.66614 = 0
$$
\n
$$
\lambda_{1}, \lambda_{2} = \frac{1.2628 \pm \sqrt{1.2628^{2} - 4 \times 0.66614}}{2} = \frac{1.2628 \pm \sqrt{1.2628^{2} - 4 \times 0.66614}}{2} = \frac{1.2628 \pm \sqrt{-1.06989616}}{2} = \frac{1.2628 \pm 1.0343578i}{2} = 0.6314058 \pm 0.5171708i
$$

dado que las raíces son imaginarias, se debe calcular el modulo de las raíces que son:

modulo =  $\sqrt{0.6314058^2 + 0.5171708^2}$  = 0.8161734 al ser el modulo inferior a la unidad el modelo estimado es estacionario.

*Significabilidad del modelo.* La significabilidad del modelo se puede efectuar mediante el estadístico BIC (Bayesian Information Criterium) y la función objetivo que sirven para comparar modelos que tengan la misma variable endógena:

$$
\text{EI BIC se define como: } \frac{(p+q+m+k)\ln(T-(p+q+m+d+k))}{T-(p+q+m+k)} + \ln \frac{\sum e_i^2}{T-d}
$$

Donde: *T* es el número de observaciones

- *d* es el número de observaciones que se pierden en la serie original al diferenciar la serie
- *p* y *q* son los ordenes de la parte AR y MA respectivamente del modelo
- *m* toma el valor uno si se incluye termino independiente en el modelo y cero si no se incluye.
- *k* es el número de parámetros que definen la componente irregular (outliers, efecto calendario, efecto Pascua, ....)

que en el ejemplo es: 
$$
\frac{2\ln(40 - (2 + 1))}{40 - 2} + \ln \frac{125.2854}{39} = 1.3549
$$

Mientras que la función objetivo se define como:  $T - (p + q + m + d + k)$  $T - d$  $-(p+q+m+d +$  $\frac{-d}{\sqrt{2}}$   $\sum e_i^2$  $e_t^2$ 

)

que en la ilustración es:  $40 - (2 + 1)$  $40 - 1$  $- (2 +$  $\frac{-1}{2}$  125.2854 = 131.97

Además se puede analizar la significabilidad del modelo en su conjunto mediante el

estadístico F-Snedecor siguiente 
$$
F_{n,m} = \frac{R^2}{1 - R^2}
$$
  
\n
$$
T - (p + q + m + d + k)
$$

*Contraste de normalidad.* La hipótesis de normalidad se efectúa a través del test de Jarque-Bera que se aplica sobre los residuos del modelo estimado. El estadístico de Jarque-Bera se define como:

Jarque-Bera (JB)

\n
$$
= (T - d) \left( \frac{Skewness^{2}}{6} + \frac{(Kurtosis - 3)^{2}}{24} \right) =
$$
\n
$$
= (T - d) \left( \frac{Asimetria^{2}}{6} + \frac{(Aputtamineto - 3)^{2}}{24} \right)
$$

el estadístico de Jarque-Bera bajo la hipótesis nula de normalidad se distribuye según una  $\chi^2$  con dos grados de libertad. Pudiendo establecer la siguiente desigualdad probalística:

$$
Prob(JB < \chi_2^2) = (1 - \alpha)
$$

en el ejemplo se tiene:

$$
Prob(0.6095 < 5.991) = 0.95
$$

en este caso se acepta la hipótesis nula, es decir que los residuos se distribuyen según una normal con una probabilidad del 95%.

*Contraste de autocorrelación de primer orden.* La hipótesis de autocorrelación de primer orden se contrasta a través del estadístico Durbin-Watson (DW). Bajo la hipótesis nula de no existencia de autocorrelación de primer orden el valor del DW=2. No obstante al ser un test probabilístico se debe estudiar el contraste a través de los valores tabulados del estadístico DW.

*Contraste de autocorrelación de orden superior.* La hipótesis de autocorrelación de orden superior, se puede contrastar a través del estadístico Ljung-Box (LB) aplicado sobre los residuos. Así por ejemplo, si se quiere contrastar la existencia de autocorrelación de orden n, es decir:

 $H_o: \rho_1 = \rho_2 = \rho_3 = \dots = \rho_n = 0$  (no existe autocorrelación de orden ocho) frente  $H_A: \rho_1 \neq \rho_2 \neq \rho_3 \neq \dots \dots = \neq \rho_n \neq 0$  (existe autocorrelación de orden ocho)

el estadístico Ljung-Box (LB) se define como:

LB= *T* (*T* + 2)  $\sum_{n=1}^{N} \frac{\rho_n}{T - 1}$ *N n n*  $T_{1}$  *T* – *n*  $\frac{\hat{\rho}_n^2}{\hat{\rho}_n}$  y se distribuye como una Gi-cuadrado de (N-(p+q+m)) grados de

libertad

Pudiendo establecer la siguiente desigualdad probalística:

$$
Prob(LB < \chi^2_{N-(p+q+m)}) = (1-\alpha)
$$

en el ejemplo, para contrastar la existencia de autocorrelación de orden ocho, es decir:  $H_o: \rho_1 = \rho_2 = \rho_3 = \dots = \rho_8 = 0$ 

se tiene, para el ejemplo que el valor del estadistico es 5.28, mientras que el número de grados de libertad es (8-2)=6:

$$
Prob(LB < \chi_{8-2}^2) = (1-\alpha)
$$

O bien, para  $\alpha$  =0.05, se tiene

5.28 < 14.0671

en este caso se acepta la hipótesis nula, es decir que no existiria autocorrelación de orden ocho.

*Análisis de aleatoriedad.* El estudio de la hipótesis de la aleatoriedad se efectúa a través del test de rachas. El número de rachas  $X$  se distribuye según una normal de esperanza  $\mu$ y varianza  $\sigma^2$ , o bien el estadístico:  $\frac{\Delta}{\sigma}$ *X* − µ se distribuye según una normal de esperanza cero y varianza igual a la unidad, *N*(0,1) bajo la hipótesis nula de aleatoriedad de la variable. Donde:

X es el número de rachas  
\n
$$
\mu = K + 1
$$
  
\n $\sigma^2 = \frac{K(K-1)}{2K-1}$   
\n $K = \frac{n \text{úmero de observaciones}}{2}$ 

Así pues, para verificar la aleatoriedad de la variable se debe cumplir la desigualdad probabilística siguiente:

$$
\text{Prob}(-N_{\alpha/2} < \frac{X-\mu}{\sigma} < N_{\alpha/2}) = 1 - \alpha
$$

En el ejemplo se tiene:

$$
X = 10
$$
  
\n
$$
\mu = K + 1 = 19 + 1 = 20
$$
  
\n
$$
\sigma^2 = \frac{K(K - 1)}{2K - 1} = \frac{19 \times 18}{2 \times 19 - 1} = 9,24324324
$$

$$
K = \frac{n \text{úmero de observaciones}}{2} = \frac{39}{2} = 19
$$

$$
\frac{X - \mu}{\sigma} = \frac{17 - 20}{3.0402} = -0.9743
$$

Así pues:

$$
Prob(-1.96 < -0.973 < 1.96) = 0.95
$$

Al cumplirse la desigualdad probabilística se acepta la hipótesis nula de aleatoriedad de los residuos con una probabilidad del 95%.

*Análisis de homoscedasticidad.* El estudio de la homoscedasticidad se efectúa mediante la función de autocorrelación de los residuos elevados al cuadrado. El estadistico utilizado es el de Ljung-Box (LB) que tiene por objetivo analizar el esquema homoscedástico. Así por ejemplo, si se quiere contrastar la existencia de homoscedasticidad con un esquema de orden m, es decir:

$$
H_o: \ \rho_1 = \rho_2 = \rho_3 = \dots = \rho_N = 0 \text{ frente } H_A: \ \rho_1 \neq \rho_2 \neq \rho_3 \neq \dots = \rho_N \neq 0
$$

el estadístico Ljung-Box (LB) se define como:

LB= *T* (*T* + 2)  $\sum_{n=1}^{N} \frac{\rho_n}{T - 1}$ *N n n*  $T_{1}$  *T*  $- n$  $\frac{\hat{\rho}_n^2}{\hat{\rho}_n}$  donde  $\hat{\rho}_n$  es el coeficiente de autocorrelación de orden n de los

residuos elevados al cuadrado. El estadístico LB se distribuye como una Gi-cuadrado de (N-(p+q+m)) grados de libertad.

Con el fin de verificar la  $H_0$  se puede establecer la desigualdad probalística siguiente:

$$
Prob(LB < \chi^2_{N-(p+q+m)}) = (1-\alpha)
$$

Así por ejemplo, para contrastar la existencia de homosdedasticidad con un esquema de orden ocho, es decir:

 $H_o: \rho_1 = \rho_2 = \rho_3 = \dots = \rho_8 = 0$ 

y utilizando la información del ejemplo propuesto para contrastar la hipótesis de existencia de homoscedasticidad de orden ocho, que se puede contrastar a través de la desigualdad probabilistica siguiente:

$$
Prob(3.43 < 14.0671) = 0.95
$$

en este caso se acepta la hipótesis nula, es decir que existe homoscedasticidad en un esquema de orden ocho.

*Predicción.* Una vez superadas las hipótesis de partida en el modelo y la significabilidad de los parámetros y del modelo estimado se procede a la predicción. La predicción que se utiliza es la incondicional. Si partimos de un modelo AR(2) con término independiente (media distinta de cero) la ecuación de predicción para un horizonte igual a uno es:

 $(1-L)(\hat{Y}_{t+1} - \overline{Y}) = -\phi_1 (1-L)(Y_t - \overline{Y}) - \phi_2 (1-L)(Y_{t-1} - \overline{Y})$ 

o bien, si la media es cero ( $\overline{Y}$  =0) se tiene:

$$
\hat{Y}_{t+1} - Y_t = -\phi_1 \left( Y_t - Y_{t-1} \right) - \phi_2 \left( Y_{t-1} - Y_{t-2} \right)
$$

es decir:

$$
\hat{Y}_{t+1} = Y_t - \phi_1 (Y_t - Y_{t-1}) - \phi_2 (Y_{t-1} - Y_{t-2})
$$

la predicción para un horizonte igual a dos es:

$$
\hat{Y}_{t+2} = \hat{Y}_{t+1} - \phi_1 \ (\hat{Y}_{t+1} - Y_t) - \phi_2 \ (Y_t - Y_{t-1})
$$

y así sucesivamente.

En el ejemplo, al ser  $\overline{Y}$  =0, la ecuación de predicción para un horizonte igual a uno es:

$$
(1-L)\hat{Y}_t = +1.2628 (1-L)Y_{t-1} -0.66614 (1-L)Y_{t-2}
$$

es decir:

$$
\hat{Y}_{t+1} = Y_t + 1.2628 \ (Y_t - Y_{t-1}) - 0.66614 \ (Y_{t-1} - Y_{t-2}) =
$$
  
= 46.5 + 1.2628 (46.5-44) - 0.66614 (44-43.6) = 49.3906

la predicción para un horizonte igual a dos es:

$$
\hat{Y}_{t+2} = \hat{Y}_{t+1} + 1.2628 \left( \hat{Y}_{t+1} - Y_t \right) - 0.66614 \left( Y_t - Y_{t-1} \right) =
$$
  
= 49.3906 + 1.2628 (49.3906-46.5) -0.66614 (46.5-44) = 51.3755

#### **12. Práctica con el TRAMO: validación de una serie sin estacionalidad.**

**Significatividad parámetros, t-Student, F-Snedecor,**

**Residuos: normalidad, fac, facp,**

#### **Estacionariedad / invertibilida: estudio de las raíces del polinomio**

La instrucción para analizar una serie temporal a través del procedimiento TRAMO dentro del programa Eviews es la siguiente:

1.- Recuperar un fichero de trabajo, por ejemplo el fichero PRACT9.WF1 y seleccionar la serie objeto del análisis, por ejemplo VEN (Ventas anuales de una empresa a lo largo del periodo 1949-2002)

2.- Ejecutar la instrucción en el entorno del programa Eviews.

## **SHOW VEN.TRAMO**

3.- El resultado de la ejecución de dicha instrucción es la ventana auxiliar que permite seleccionar las características u opciones (*Options*) del modelo a estimar, ver Figura P.9.1.

## **Figura P.9.1.**

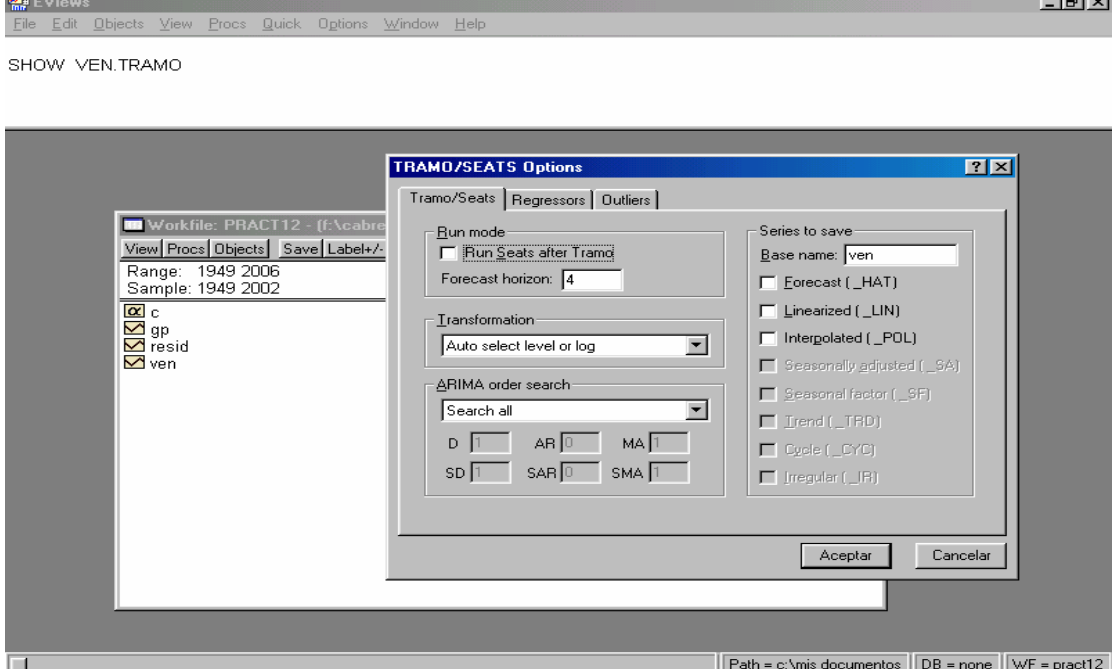

En la Figura P.9.1 se puede comprobar que la ventana auxiliar presenta tres opciones o submenus, una referente a las características generales del procedimiento *Tramo/Seats*. La segunda opción se refiere a las características de los regresores que intervienen en la función de transferencia (*Regressors*), ver Figura P.9.2. La tercera opción se refiere a los datos atípicos (*Outliers*), ver Figura P.9.3

## **Figura P.9.2**

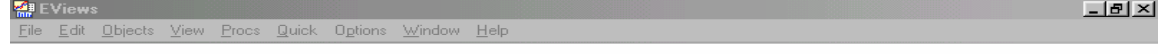

SHOW VEN.TRAMO

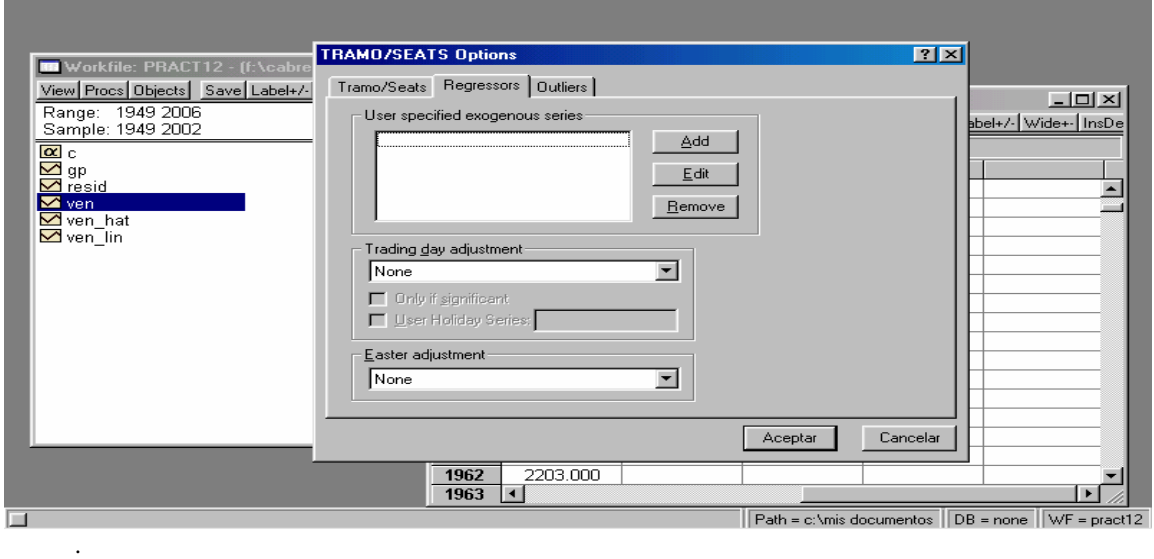

En la Figura P.9.2 se puede comprobar que en el entorno del submenú *Regressors* se puede optar por la introducción en el modelo una variables explicativas o regresores (*User specified exogenous series*), estudiar los efectos calendario (*Trading day adjustment)* o bien analizar los efectos Pascua *(Easter adjustment).*

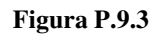

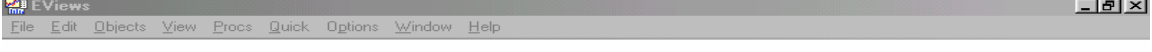

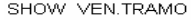

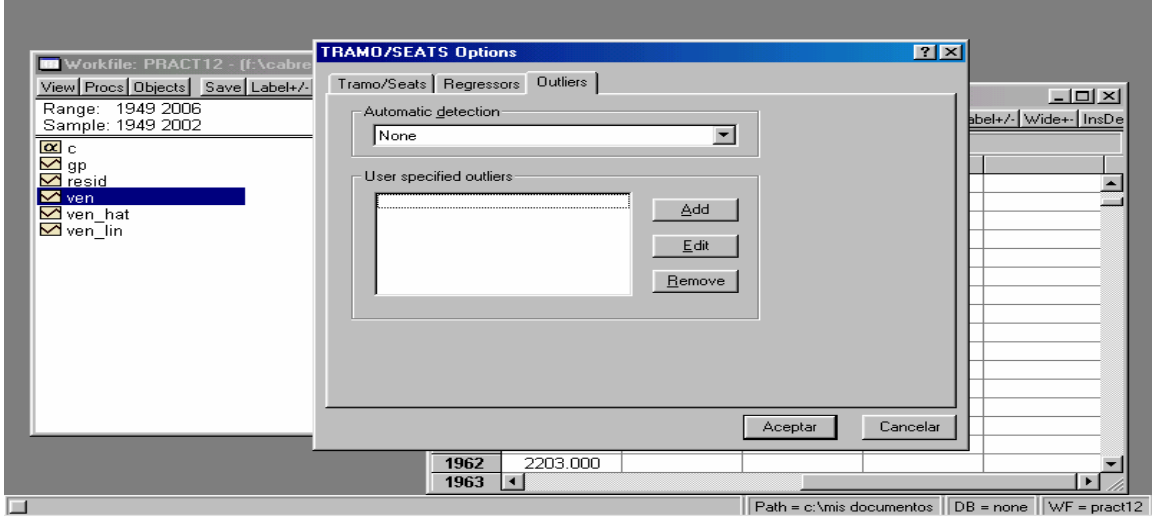

En la Figura P.9.3 puede comprobar que en el entorno del submenú *Outliers*, se puede optar por estudiar los distintos tipos de outliers o bien introducir variables especificas que recojan outliers.

Los resultados de la aplicación del procedimiento TRAMO se recogen en el fichero: Series: *VEN Workfile: PRACT9*, ver Figura P.9.4

## **Figura P.9.4**

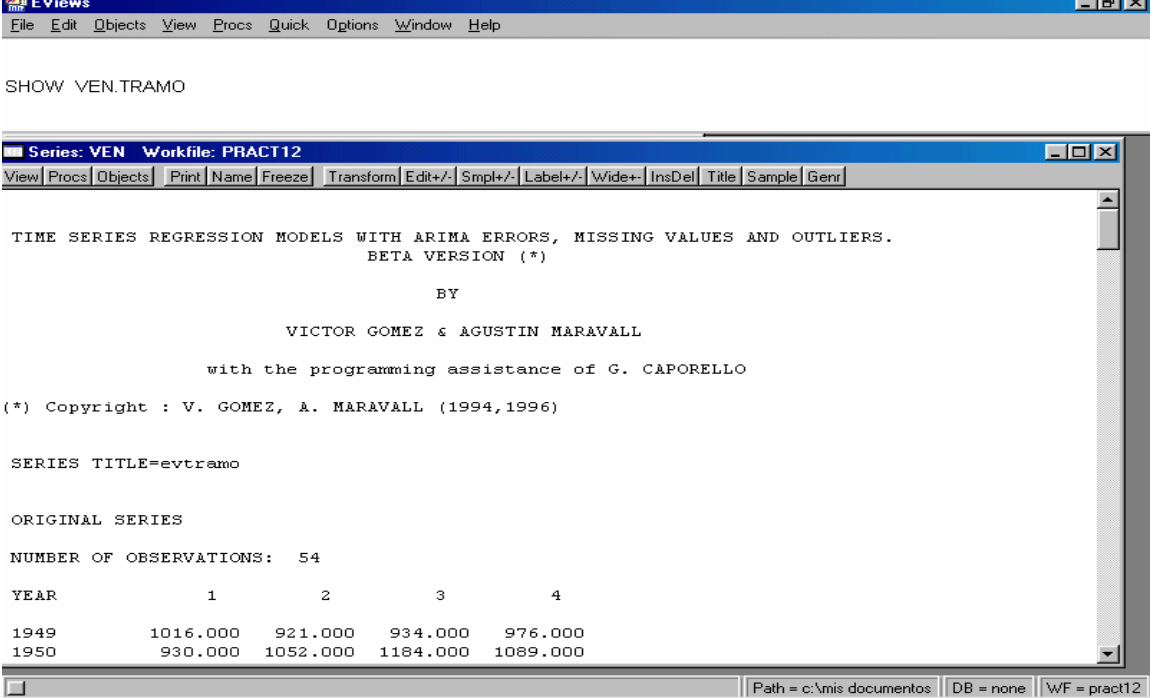

El fichero de resultados, donde aparecen las características del modelo objeto de la estimación, los resultados de la estimación, los valores de los estadísticos y la predicción, ver Cuadro P.9.1.

## **Cuadro P.9.1.**

TIME SERIES REGRESSION MODELS WITH ARIMA ERRORS, MISSING VALUES AND OUTLIERS.

BETA VERSION (\*)

BY

VICTOR GOMEZ & AGUSTIN MARAVALL

with the programming assistance of G. CAPORELLO

(\*) Copyright : V. GOMEZ, A. MARAVALL (1994,1996)

SERIES TITLE=evtramo

ORIGINAL SERIES

NUMBER OF OBSERVATIONS: 54

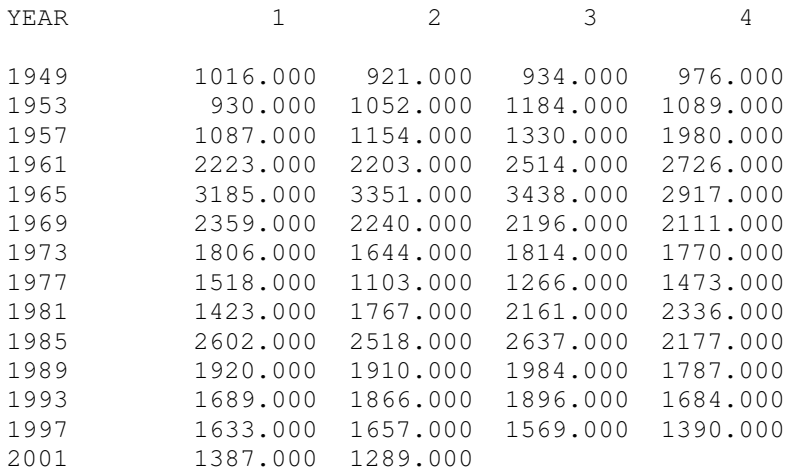

IF IDIF =  $1, 3, 4, 5$  AND IATIP EQUAL 0, IMEAN SHOULD BE 0. IMEAN CHANGED TO 0

MODEL PARAMETERS ----------------

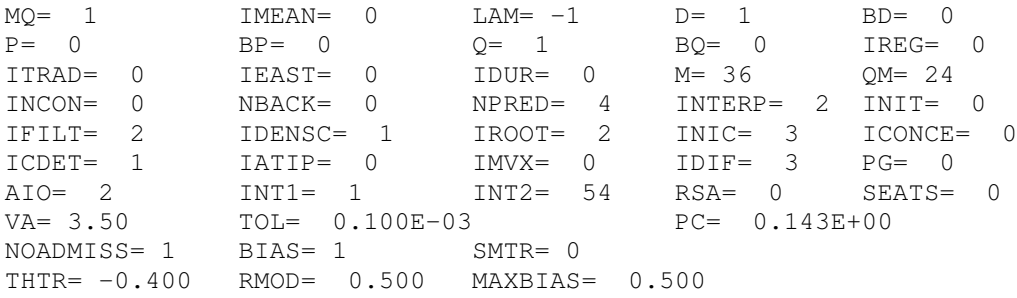

#### **Cuadro P.9.1. (continuación)**

 $TH = -0.10$ 

NUMBER OF INITIAL OBS. = 1

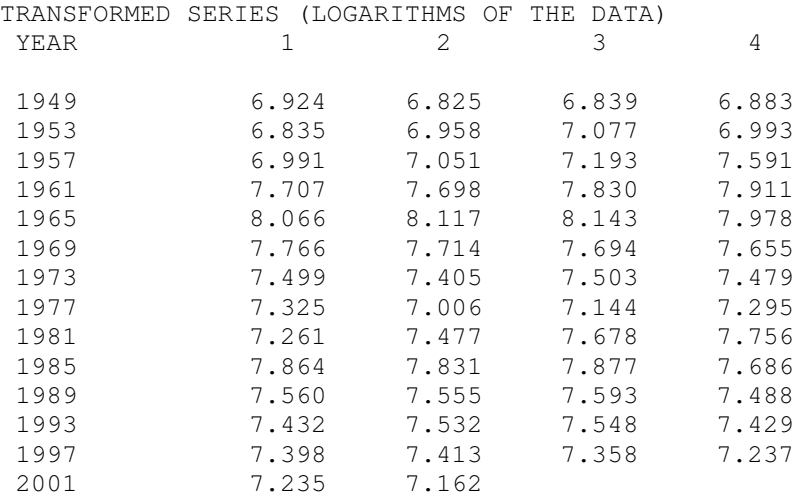

AUTOMATIC MODEL IDENTIFICATION BEGINS

MODEL FINALLY CHOSEN:  $(0,1,1)$ 

WITHOUT MEAN

METHOD OF ESTIMATION: EXACT MAXIMUM LIKELIHOOD

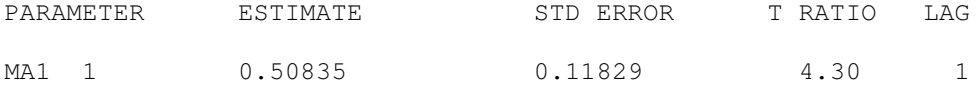

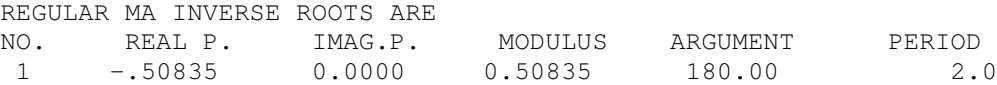

CORRELATIONS OF THE ESTIMATES

1.0000

#### AIC

-78.9165

BIC

-4.2953

FINAL VALUE OF OBJECTIVE FUNCTION: 0.67414

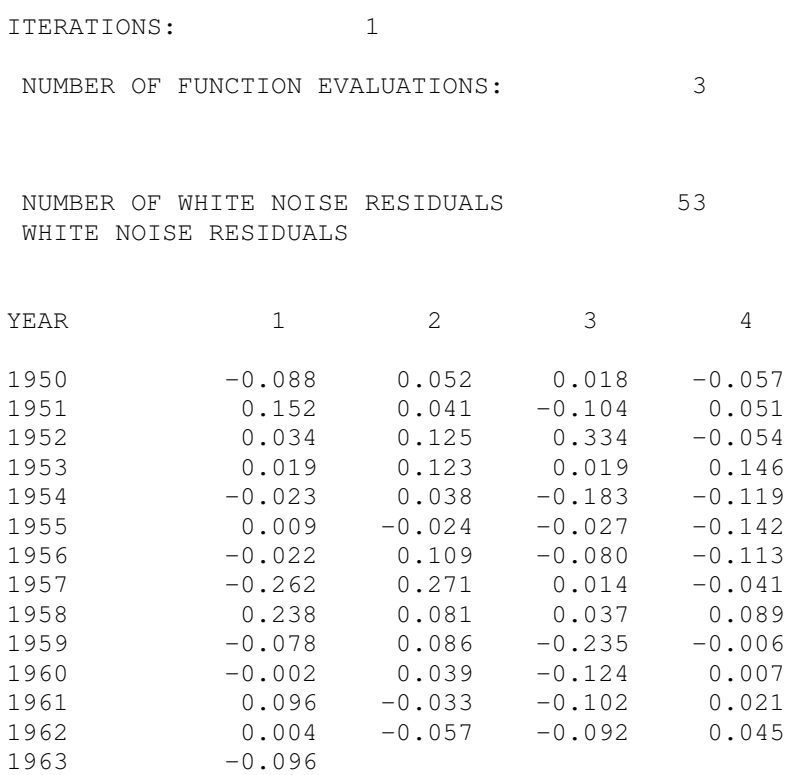

TEST-STATISTICS ON RESIDUALS

----------------------------

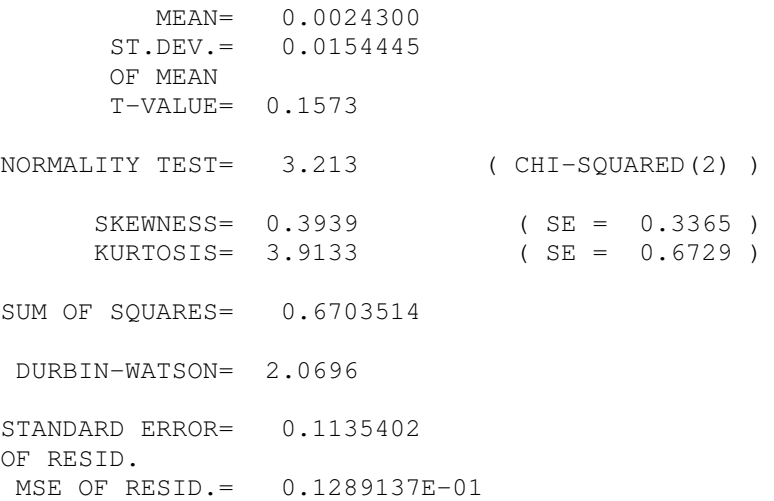

#### **Cuadro P.9.1. (continuación)**

AUTOCORRELATIONS ----------------

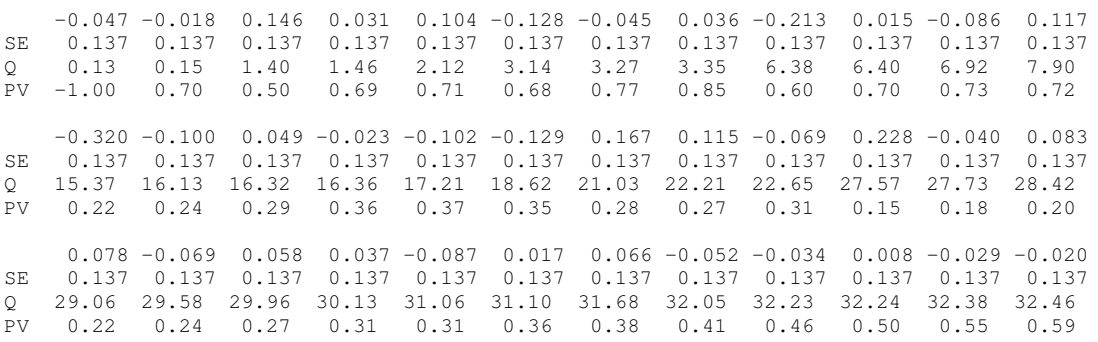

LJUNG-BOX Q VALUE OF ORDER 8 IS 3.35 AND IF RESIDUALS ARE RANDOM IT SHOULD BE DISTRIBUTED AS CHI-SQUARED( 7)

PARTIAL AUTOCORRELATIONS

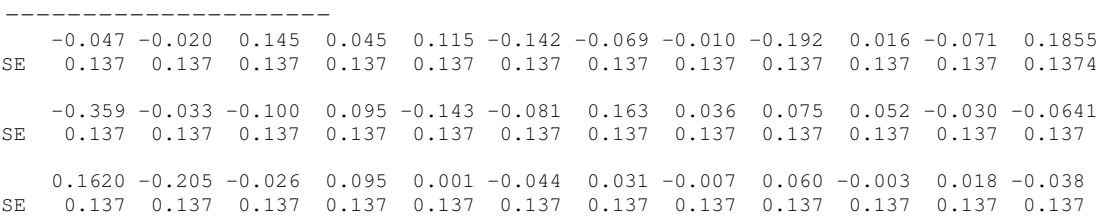

APPROXIMATE TEST OF RUNS ON RESIDUALS -------------------------------------

NUM.DATA= 53 NUM.  $(+) = 27$ NUM.  $(-) = 26$ NUM.RUNS= 29 T-VALUE= 0.5550

APPROXIMATE TEST OF RUNS ON AUTOCORRELATION FUNCTION ----------------------------------------------------

NUM.DATA= 36 NUM.  $(+) = 18$ NUM.  $(-) = 18$ NUM.RUNS= 23 T-VALUE= 1.3528 SQUARED RESIDUALS:

------------------

AUTOCORRELATIONS

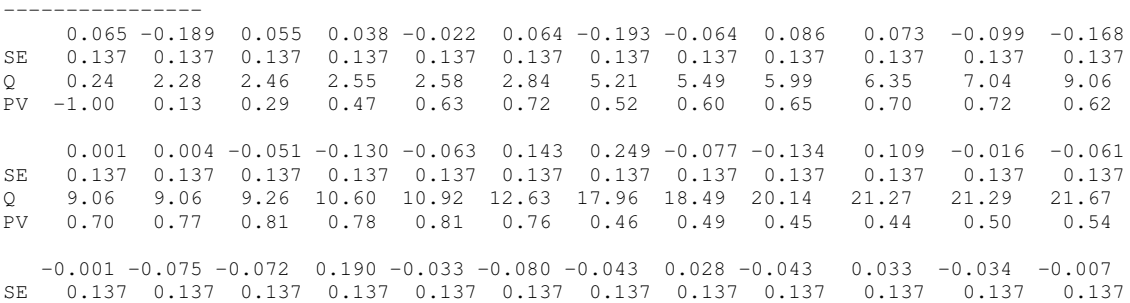

Q 21.67 22.29 22.88 27.12 27.26 28.08 28.33 28.44 28.72 28.89 29.09 29.10 PV 0.60 0.62 0.64 0.46 0.50 0.51 0.55 0.60 0.63 0.67 0.71 0.75

LJUNG-BOX Q VALUE OF ORDER 8 IS 5.49 AND IF RESIDUALS ARE RANDOM IT SHOULD BE DISTRIBUTED AS CHI-SQUARED( 7)

#### FORECASTS:

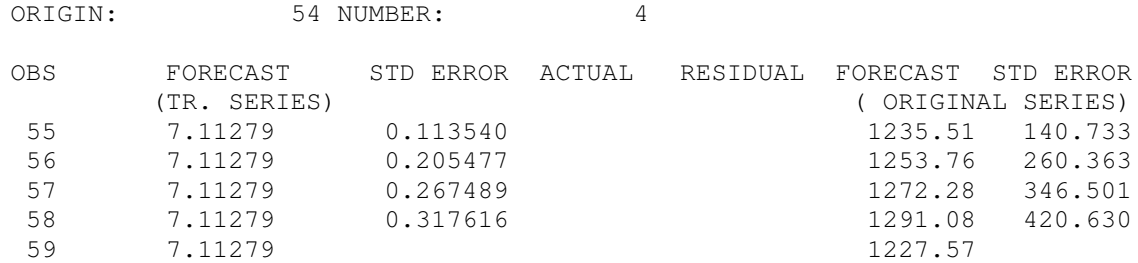

A partir de los resultados de la identificación y estimación de la modelización de la serie ventas (**VEN**) presentada en el **Cuadro P.9.1.** se pide:

1.- Escriba la ecuación del modelo ARIMA(p,d,q) estimado.

2.- Análizar la significabilidad del modelo estimado sabiendo que  $\sum{(LVEN_1 - \overline{L}\,\overline{VEN}})^2$  = 6.447674993

3.- Comprobar la estacionariedad e invertibilida del modelo estimado

4.-Estudia la hipótesis de aleatoriedad del modelo propuesto

5.- Analiza la hipótesis de normalidad del modelo propuesto

6.- Contrata la hipótesis de no autocorrelación en un esquema de orden ocho

7.- Contrata la hipótesis de homoscedasticidad en un esquema de orden ocho

8.- Obtenga la predicción puntual 5 para el año 2003.

 $\int^5 \Delta L V \hat{E} N_{t+1} = \hat{\mathcal{E}}_{t+1} + \hat{\theta_1} \,\, \hat{\mathcal{E}}_t$  o bien:  $L V \hat{E} N_{t+1} = L V \hat{E} N_t \,\, \hat{\mathcal{E}}_{t+1} + \hat{\theta_1} \,\, \hat{\mathcal{E}}_t$  que en nuestro caso para el año 2003 se tiene:  $LV\hat{E}N_{t+1} = 7.162 + 0 + 0.5083$  (-0.096) = 7.11279 o bien:  $\hat{VEN}_{t+1} = \hat{VEN}_{2003} = e^{7.11279} = 1227.57$